# **ARCHER LIBRARY**

**Library Overview**

Ed.D. Research: Doctoral Program in Leadership Studies

## **Library Introduction**

#### **Librarians & Research Help**

Faculty librarians at Archer Library are available to meet with graduate students to discuss research strategies and provide search assistance.

#### **Schedule a Research Appointment**

Meet with a librarian in-person or online via email or Teams. To schedule a research consultation:

- Email library@ashland.edu,
- chat with us online on the library website,
- call us at 419.289.5402, or
- visit Archer Library during reference hours.

During the fall & spring term, librarians are available Monday through Thursday, 10 a.m. to 5 p.m. and Friday, 10 a.m. to 4 p.m. Summer hours are Monday through Friday, 10 a.m. to 4 p.m. Visit our website for more information.

#### **Databases & Inter-library Loan**

Library databases provide access to an extensive collection of full text article resources, and we offer free inter-library loan services when full text is not available. Simply log with your AU credentials and complete the form; articles are delivered to your AU email account. Did you know? It is possible to request literature reviews from theses and dissertations. We can help.

#### **Literature Reviews**

The start of your literature review is the best time to meet with a librarian. Why? Librarians can help you structure a search, suggest Boolean strategies, use search limiters and truncate search terms, and provide tips for managing your search.

# **Online Resources •**

ROBERT M. AND **JANET L ARCHER** LIBRARY

Archer Library <https://www.ashland.edu/library>

A to Z Database List <https://libguides.ashland.edu/az.php>

Archer Library Guides [https://libguides.ashland.edu](https://libguides.ashland.edu/)

Ed.D Research Library Guide <https://libguides.ashland.edu/EdDresearch>

Archer Library Circulation FAQs <https://libanswers.ashland.edu/circ/>

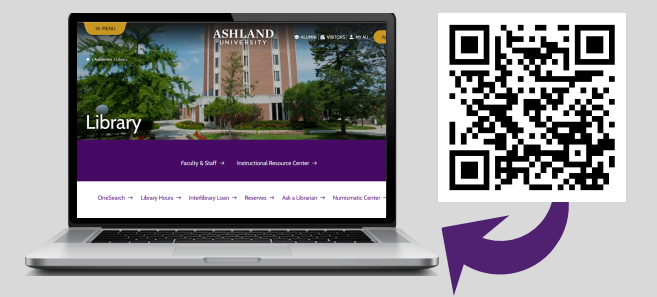

## **Contact Information •**

Library: 419.289.5400 Reference: 419.289.5402 IRC: 419.289.5406 Text Us: 419-938-4134 E-mail: library@ashland.edu

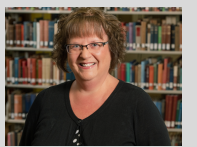

Diane Schrecker, MLIS, M.Ed. Curriculum & Instruction Librarian Head of the IRC Email: dshreck@ashland.edu Phone: 419.289.5406